## Package 'riv'

May 24, 2018

<span id="page-0-0"></span>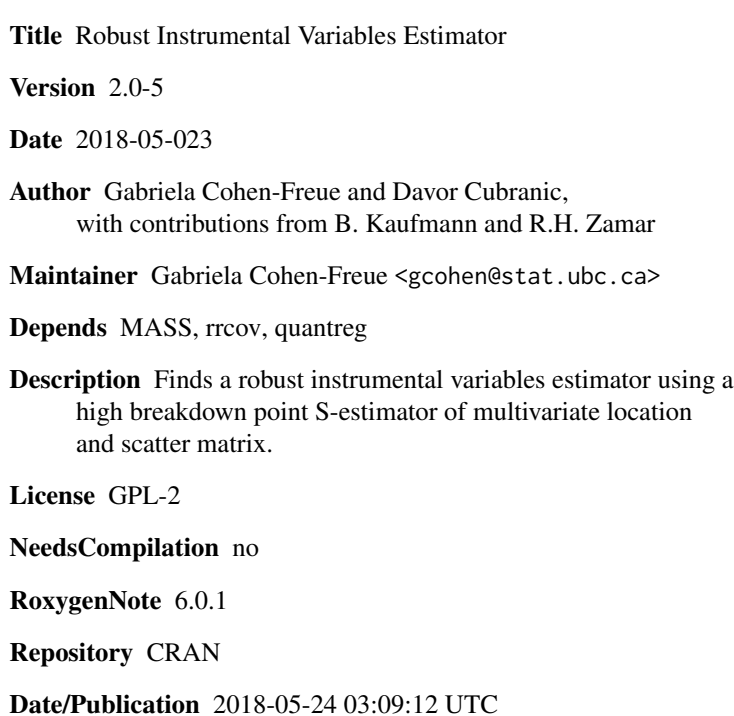

### R topics documented:

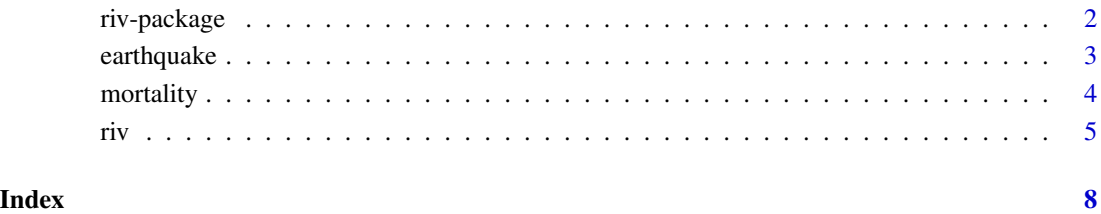

<span id="page-1-0"></span>

#### Description

This package contains tools to find a robust instrumental variables estimator based on a high breakdown point S-estimator of location and covariance.

#### Details

riv(Y, Xend, Xex = NULL, Zinst, dummies = NULL, method =  $c$ ('S-est', 'SD-est', 'MCD-est', 'classical'),  $n\textrm{ samp} = 500$ ,  $bdp = 0.5$ )

finds a robust instrumental variables estimator using a high breakdown point S-estimator of location and covariance.

#### Author(s)

G.V. Cohen-Freue <gcohen@stat.ubc.ca>

D. Cubranic <cubranic@stat.ubc.ca>

with contributions from B. Kaufmann <beat.kaufmann@epfl.ch> and R.H. Zamar <ruben@stat.ubc.ca>

#### References

LOPUHAA,H.P. (1989). *On the Relation between S-estimators and M-estimators of Multivariate Location and Covariance. Ann. Statist.* 17 1662-1683.

COHEN-FREUE, G.V., ORTIZ-MOLINA, H., and ZAMAR, R.H. (2012) *A Natural Robustification of the Ordinary Instrumental Variables Estimator.* Submitted to *Biometrics*.

#### Examples

## load data earthquake: the first column is the response Y, the second ## the endogenous variable X and the third column is the instrument ## Zinst. data(earthquake) riv(earthquake[,1], earthquake[,2], NULL, earthquake[,3])

<span id="page-2-0"></span>earthquake *Alaskan earthquakes data*

#### Description

The dataset contains information about 62 Alaskan earthquakes that occured between 1969-1978 (Fuller, 1987). The goal is to see how the earthquake strength, measured in terms of the true value of the body waves,  $x^*$ , impacts on the amplitude of the surface waves of the earthquake  $(Y)$ . However, we do not observe  $x^*$  but  $X$ , which is the logarithm of the seismogram amplitude of longitudinal body waves measured at some observation stations, i.e.,  $x_i = x_i^* + u_i$ , for  $i = 1, ..., 62$ , where  $u_i$ is the measurement error of each observation. Thus, in the regression  $Y_i = a + b * X_i + e_i$ , the covariate  $X$  is an endogenous covariate. We can consistently estimate the regression parameters using instrumental variables estimators. The logarithm of maximum seismogram trace amplitude at short distance, W, can be used as an instrument.

The first column in the dataset is the response  $(Y)$ , the second column is the endogenous variable (X), and the third column is the instrument (W).

#### Usage

data(earthquake)

#### Format

A data frame with 62 observations on the following 3 variables.

Y a numeric vector of the logarithm of the seismogram amplitude of 20 second waves.

X a numeric vector of the logarithm of the seismogram amplitude of longitudinal body waves.

W a numeric vector of the logarithm of maximum seismogram trace amplitude at short distance.

#### Source

FULLER,W.A. (1987). *Measurement Error Models*. Wiley, New York.

#### References

COHEN-FREUE,G.V. and ZAMAR,R.H. (2005). *A Robust Instrumental Variables Estimator*.

#### Examples

```
data(earthquake)
plot(earthquake$X, earthquake$Y, xlab="X", ylab="Y")
```
<span id="page-3-0"></span>

#### Description

The dataset contains information about the mortality rate from 60 U.S. cities using aggregate information from the year 1969/70.

#### Usage

data(mortality)

#### Format

A data frame with 60 observations on the following 8 variables.

- MO70 a numeric vector of the total mortality (number of deaths per 1000 people) from 1970.
- MAGE a numeric vector of the median age of the population (in years) from 1969.
- CI68 a numeric vector of the number of packs of cigarettes per year per person.
- MDOC a numeric vector of the density of medical doctors (number of medical doctors per 100,000 people).
- DENS a numeric vector of the percentage of households with more than 1.5 persons per room.
- NONW a numeric vector of the fraction of the non-white population.
- EDUC a numeric vector of the percentage of the population over age 25 having a high-school diploma.
- IN69 a numeric vector of the median income from 1969.

#### Source

CROCKER,D.T. et al. (1979). *Methods Development for Assessing Air Pollution Control Benefits, Vol. 1. Experiments in the Economics of Epidemiology.* EPA-600/5-79-001a. Springfield, VA; National Technical Information Service.

#### Examples

data(mortality)

#### <span id="page-4-0"></span>Description

Finds robust instrumental variables estimator using high breakdown point multivariate location and scatter matrix S-estimators.

#### Usage

```
riv(Y, Xend, Xex=NULL, Zinst, dummies=NULL,
   method = c('S-est', 'SD-est', 'MCD-est', 'classical'))
```
#### Arguments

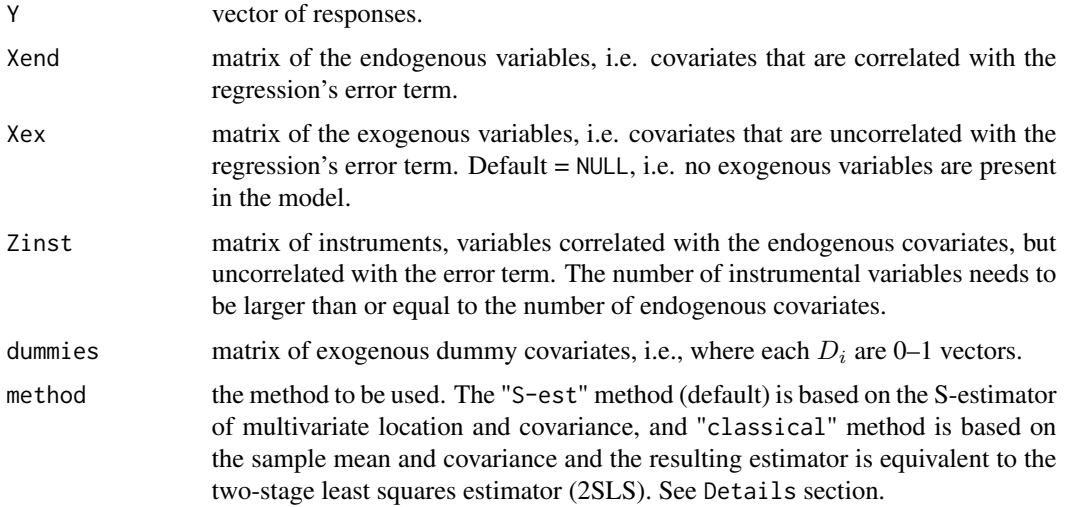

#### Details

For method "S-est", RIV is constructed using the robust multivariate location and scatter S-estimator based on the Tukey's biweight function (see CovSest).

If RIV is computed using the S-estimator, its variance-covariance matrix is estimated based on the empirical influence function. See references for more details.

For method "SD-est", RIV is constructed using the Stahel-Donoho's robust multivariate location and scatter estimator (see CovSde).

For method "MCD-est", RIV is constructed using the Minimum Covariance Determinant (MCD) robust multivariate location and scatter estimator (see CovMcd).

For method "classical", the estimator is the classical instrumental variables estimator based on the sample mean and sample variance-covariance matrix (also known as the two-stage least squares estimator, 2SLS).

<span id="page-5-0"></span>If the model contains dummy variables (i.e., dummies != NULL), RIV is computed using an iterative algorithm called " $L_1$ -RIV". Briefly,  $L_1$ -RIV estimates the coefficients of the dummies using an  $L_1$ estimator and the coefficients of the continuous covariates using the original RIV. See Cohen Freue et al. for more details.

#### Value

A list with components:

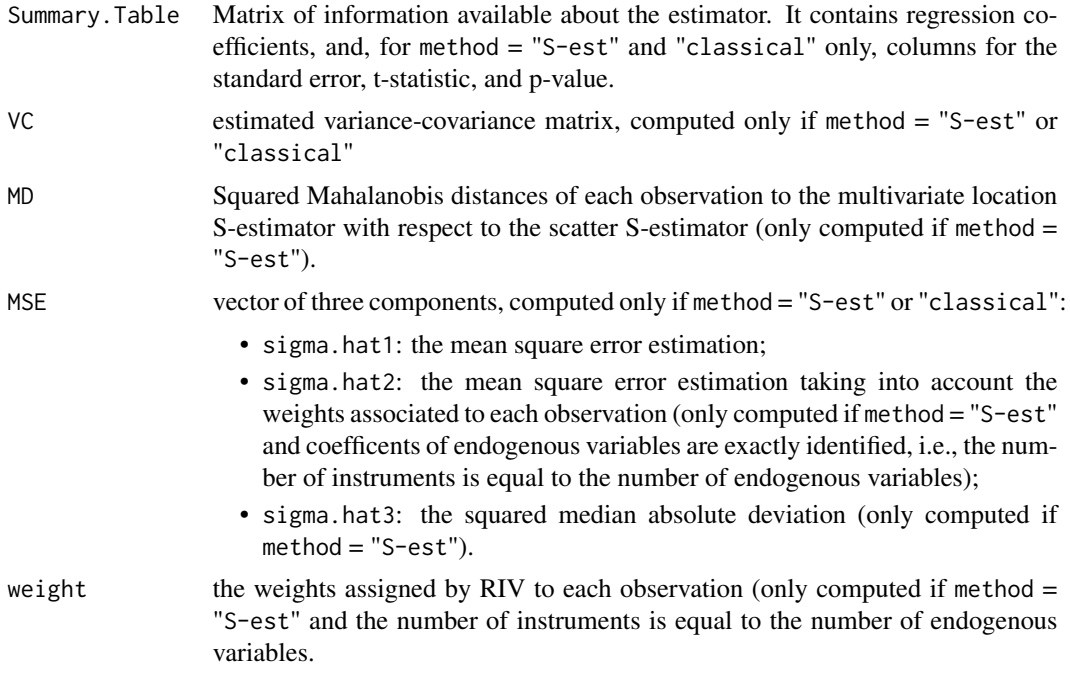

### References

LOPUHAA H.P. (1989). *On the Relation between S-estimators and M-estimators of Multivariate Location and Covariance. Ann. Statist.* 17 1662-1683.

COHEN-FREUE, G.V., ORTIZ-MOLINA, H., and ZAMAR, R.H. (2012) *A Natural Robustification of the Ordinary Instrumental Variables Estimator.* Submitted to *Biometrics*.

#### See Also

[CovSest](#page-0-0), [CovSde](#page-0-0), [CovMcd](#page-0-0)

#### Examples

```
## load data earthquake: the first column contains the response (Y), the
## second the endogenous variable (X) and the third column is the
## instrument (W).
data(earthquake)
riv.eq <- riv(earthquake$Y,earthquake$X,NULL,earthquake$W)
```

```
## plot of the RIV estimates and the outlying observations are
## identified by filled points
plot(earthquake$X,earthquake$Y,xlab="X",ylab="Y",cex=1.5)
abline(riv.eq$Summary.Table[,1])
outliers <- which(sqrt(riv.eq$MD)>sqrt(qchisq(0.99, 3)))
text(earthquake[outliers,2],
     earthquake[outliers,1],
     outliers,
     pos=c(4,4,4,2))
points(earthquake[outliers,2],
      earthquake[outliers,1],
      cex=1.5,pch=19)
## Weights given by RIV to each observation as a function of the square
## root of the Mahalanobis distances (d) of each observation to the
## multivariate location and covariance S-estimator (computed with
## CovSest in rrcov)
plot(sqrt(riv.eq$MD),riv.eq$weight,xlab="d",ylab="RIV's Weights",cex = 1.5)
abline(h=sqrt(qchisq(0.99, 3)))
text(sqrt(riv.eq$MD)[outliers],
     riv.eq$weight[outliers],
     outliers,
     pos=c(2, 1, 1, 4))
points(sqrt(riv.eq$MD)[outliers],
      riv.eq$weight[outliers],
      cex=1.5, pch=19)
## load data mortality
data(mortality)
Y \le - as.matrix(mortality[,1]) ## M070
Xex <- as.matrix(mortality[,c(2,3,5,6)]) ## MAGE,CI68,DENS,NONW
Xend <- as.matrix(mortality[,4]) ## MDOC
colnames(Xend) <- colnames(mortality)[4]
Zinst <- as.matrix(mortality[,7:8]) ## EDUC, IN69
```

```
## Classical instrumental variables estimator
riv(Y, Xend, Xex, Zinst, method="classical")
```
# <span id="page-7-0"></span>Index

∗Topic datasets earthquake, [3](#page-2-0) mortality, [4](#page-3-0) ∗Topic multivariate riv, [5](#page-4-0) riv-package, [2](#page-1-0) ∗Topic robust riv, [5](#page-4-0) CovMcd, *[6](#page-5-0)* CovSde, *[6](#page-5-0)* CovSest, *[6](#page-5-0)* earthquake, [3](#page-2-0) mortality, [4](#page-3-0) riv, [5](#page-4-0)

riv-package, [2](#page-1-0)